# BE Programmation Linéaire en Nombres Entiers Optimisation pour un satellite de télécommunication multifaisceaux<sup>∗</sup>

Christian Artigues<sup>a</sup>, Jean-Thomas Camino<sup>b</sup>, Laurent Houssin<sup>a</sup>

<sup>a</sup> LAAS-CNRS, Université de Toulouse, CNRS, UPS, Toulouse, France <artigues@laas.fr>, <houssin@laas.fr>

 $<sup>b</sup>$  Airbus Defence and Space - TSTIS1 – Telecom System Department <jean-thomas.camino@airbus.com></sup>

#### 1. Les satellites de télécommunication multifaisceaux

Nous considérons un lien aller d'un système satellitaire de télécommunication multifaisceaux (figure. [1\)](#page-0-0). Une (ou plusieurs) station(s) passerelle(s) sont connectées à l'internet via les réseaux de télécommunications terrestres. Des signaux radiofréquence sont émis par ces stations en direction du satellite dans le "lien montant" (1), le charge utile satellite est alors traversée (2) par ces signaux, lesquels sont ensuite retransmis via le "lien descendant" (3) dans les différents faisceaux du système qui recouvrent l'intégralité de la région où se situent les utilisateurs. Sous les hypothèses retenues ici pour la technologie antenne, chaque faisceau est associé à exactement un réflecteur parabolique du satellite, qui sont au nombre de 4 sur la figure [1,](#page-0-0) un pour chaque couleur. Ce bureau d'études est basé sur la thèse de Jean-Thomas Camino<sup>[1](#page-0-1)</sup> soutenue en 2017 au LAAS-CNRS en collaboration avec AIRBUS.

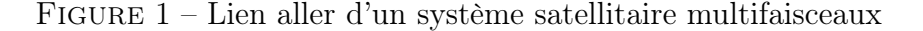

<span id="page-0-0"></span>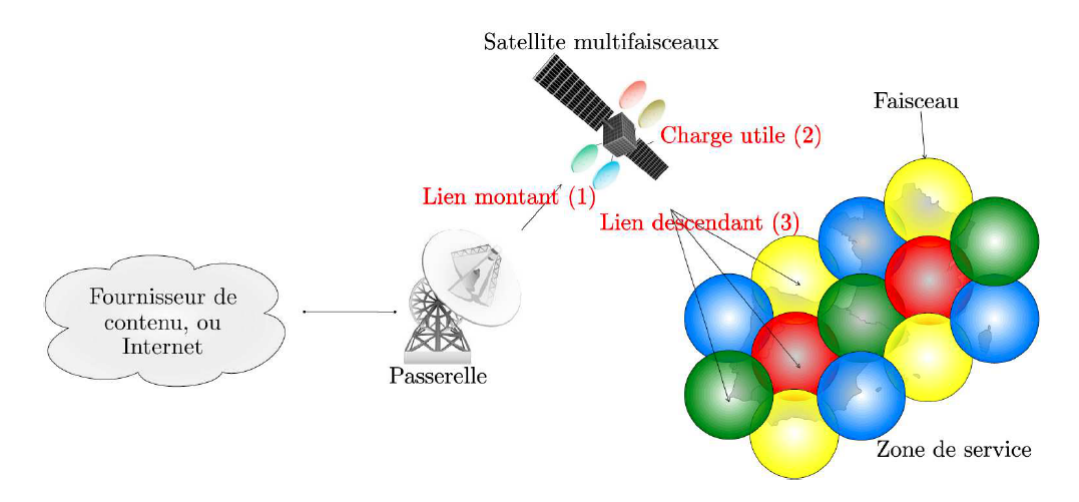

<span id="page-0-1"></span><sup>∗</sup> <http://homepages.laas.fr/artigues/drupal/content/be-plne-optim-satellite-multifaisceaux>

<sup>1.</sup> Jean-Thomas Camino. Co-optimisation charge utilise satellite et système télécom. Thèse de Doctorat. Université Toulouse 3 Paul Sabatier, 2017

## 2. Le problème «simple» d'affectation des faisceaux aux stations

On suppose qu'un ensemble de faisceaux a été dimensionné et positionné pour couvrir les demandes en trafic des différentes stations de la zone de service considérée. En ignorant pour le moment les contraintes sur les réflecteurs, il s'agit d'allouer les faisceaux aux stations. On suppose connues les données suivantes :

- $\mathcal{S} = \{1, \ldots, N_S\}$ : l'ensemble des stations à couvrir
- $T_s$ : la demande en trafic de la station  $s \in \mathcal{S}$  (en Mégabits par seconde par exemple)
- $-\mathcal{B} = \{1, \ldots, N_B\}$ : l'ensemble des faisceaux, supposés identiques, prépositionnés
- $-\Gamma$ : la capacité d'un faisceau en trafic couvert.
- V : la matrice  $N_S \times N_B$  de visibilité des stations par les faisceaux telle que Vs,b = 1 si la station s ∈ S peut être couverte par le faisceau b ∈ B et  $V_{s,b} = 0$  sinon.

Les contraintes du problèmes sont les suivantes.

- Une station peut être couverte ou non. Si elle est couverte, elle l'est par un unique faisceau qui doit l'avoir en visibilité.
- La somme des trafics des stations couvertes par un faisceau ne peut pas excéder sa capacité.

Question Sachant que l'objectif est de maximiser le trafic couvert, proposez un programme linéaire en nombres entiers pour modéliser le problème. On utilisera une famille de variables  $\alpha_{s,b} \in \{0,1\}$  pour l'affectation des sources aux faisceaux. A quelle classe de problèmes d'optimisation combinatoire classiques appartient ce problème ? Implémentez le modèle en OPL et résoudre l'instance fournie dans le fichier FixedBeam-wr.dat avec CPLEX. Vous complèterez pour cela le fichier FixedBeam-wr.mod.

# 3. Le problème intégré d'affectation faisceaux/stations et réflecteurs/faisceaux

Il s'agit maintenant d'attribuer un réflecteur à chaque faisceau actif. Toutefois, pour des raisons d'interférences, deux faisceaux trop proches ne peuvent pas se voir allouer le même réflecteur. On voit sur la figure [1](#page-0-0) que la solution représentée respecte cette contrainte. On suppose connues les données additionelles suivantes

- $-\mathcal{R} = \{1, \ldots, N_R\}$ : l'ensemble des réflecteurs
- I : la matrice  $N_B \times N_B$  d'interférences telle que  $I_{i,j} = 1$  si les faisceaux i et j sont trop proches pour se voir attribuer le même réflecteur, et  $I_{i,j} = 0$ sinon.

Les contraintes additionnelles du problème sont les suivantes.

- Un faisceau qui ne couvre aucune station est dit inactif. Un faisceau qui couvre au moins une station est dit actif.
- Tout faisceau actif doit se voir attribuer un unique réflecteur.
- Tout faisceau inactif n'est affecté à aucun réflecteur

— Deux faisceaux interférents ne peuvent pas être alloués au même réflecteur.

Question Adaptez le programme linéaire en nombres entiers précédent pour modéliser le nouveau problème. On utilisera en plus une famille de variables  $\beta_{b,r} \in \{0,1\}$  pour l'affectation des réflecteurs aux faisceaux et une famille de variables  $z_b \in \{0, 1\}$  pour l'indication d'activité ou d'inactivité d'un faicseau. De quels problèmes d'optimisation combinatoire classiques ce problème est-il l'intégration ? Implémentez le modèle en OPL et résoudre l'instance fournie dans le fichier FixedBeam.dat avec CPLEX. Vous complèterez pour cela le fichier FixedBeam.mod.

#### 4. Intégration du positionnement des faisceaux

On souhaite intégrer au problème les décisions de positionnement des faisceaux sur la zone de service pour améliorer la couverture. On dispose pour cela des données additionnelles suivantes.

- Les coordonnées  $(X_s, Y_s)$  du point  $P_s$  situant chaque station dans le plan euclidien.
- le diamètre  $W$  de chaque faisceau.

On introduit les variables de décision supplémentaires continues  $x_b$  et  $y_b$ , les coordonnées du centre  $C_b$  de chaque faisceau  $b \in \mathcal{B}$ . La matrice de visibilité V n'est plus considérée et la condition pour qu'une station soit visible par un faisceau devient une contrainte de proximité au sens de la distance euclidienne :

<span id="page-2-0"></span>
$$
\alpha_{s,b} = 1 \implies ||P_s - C_b|| \le \frac{W}{2} \quad \forall s \in \mathcal{S}, \forall b \in \mathcal{B}
$$
 (1)

De même la matrice d'interférence n'a plus lieu d'être et deux faisceaux b et b' alloués au même réflecteur doivent vérifier une contrainte de séparation minimale.

<span id="page-2-1"></span>
$$
\beta_{b,r} = \beta_{b',r} = 1 \implies ||C_{b'} - C_b|| \ge \kappa W \quad \forall r \in \mathcal{Z}; \forall b, b' \in \mathcal{B}, b' > b
$$
 (2)

où κ est un coefficient typiquement proche de 1.

Ces contraintes étant non linéaires on utilise une technique de linéarisation décrite dans [? ]. Cette linéarisation est basée sur une discrétisation des directions du plan. Elle donne une approximation des contraintes de séparation et de proximité dont la précision dépend du nombre de directions  $n<sub>D</sub>$  choisies. Soit  $U<sub>i</sub>$ le vecteur définissant la *i*-ème direction,  $i \in \mathcal{U} = \{1, \ldots, n_D\}$ . On a

$$
U_i = \left(\begin{array}{c} U_{i,x} \\ U_{i,y} \end{array}\right) = \left(\begin{array}{c} \cos\left(\frac{2(i-1)\pi}{n_D}\right) \\ \sin\left(\frac{2(i-1)\pi}{n_D}\right) \end{array}\right)
$$

La figure [2](#page-3-0) représente ces directions pour  $n_D = 8$ .

<span id="page-3-0"></span>Figure 2 – Discrétisation des directions du plan

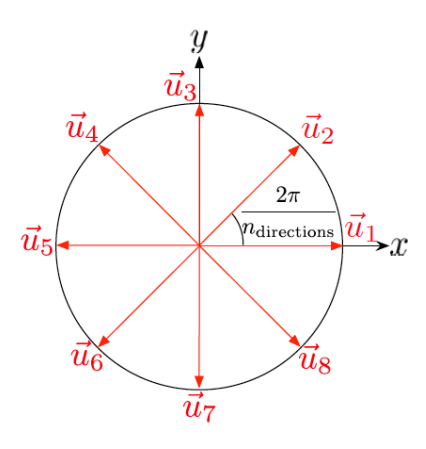

Dans ce qui suit la notation  $\langle \cdot, \cdot \rangle$  est utilisé pour le produit scalaire de deux vecteurs.

**Propriété 1** Soit  $P, P' \in \mathbb{R}^2$  et  $d \in \mathbb{R}^+$ . On peut montrer que si pour toutes les directions  $i = 1, ..., n_D$ , on a  $\langle P' - P, U_i \rangle \le d$  alors  $||P' - P|| \le \frac{d}{\cos(\frac{\pi}{np})}$ .

Question Utilisez la propriété 1 pour obtenir une linéarisation approximative de la contrainte de proximité [\(1\)](#page-2-0). Vous utiliserez la technique "big-M" pour modéliser l'implication. Pour  $n_{directions=8}$ , déterminer la valeur de d pour obtenir une condition suffisante de respect de la contrainte [\(1\)](#page-2-0)

**Propriété 2** Soit encore  $P, P' \in \mathbb{R}^2$  et  $d \in \mathbb{R}^+$ . On peut aussi montrer que s'il existe une direction  $i = 1, ..., n_D$  vérifiant  $\langle P' - P, U_i \rangle \ge d$  alors  $||P' - P|| \ge d$ .

Question Utilisez la propriété 2 pour obtenir une linéarisation approximative de la contrainte de séparation [\(2\)](#page-2-1). Vous utiliserez encore la technique "big-M" pour modéliser l'implication. On utilisera une variable binaire supplémentaire  $\gamma_{b',b,i}$  pour identifier la direction assurant la séparation requise entre  $b$  et  $b'$  de telle sorte que deux faisceaux actifs et utilisant le même réflecteur doivent avoir au moins une de ces variables binaires égale à 1. Tester le nouveau modèle FreeBeam.mod, à compléter, sur l'instance fournie FreeBeam.dat via OPL et comparez avec la solution précédente. Tester l'influence du nombre de directions et de la limite de temps de calcul sur les résultats.

Question subsidiaire Quelle condition permet d'obtenir, dans les propriétés 1 et 2, l'implication réciproque ?

Remarque : vous pourrez visualiser les solutions en utilisant le script gnuplot displayBeamCover.plt (lit les fichiers solBeams.txt et solStations.txt produits par le script OPL et nécessite la présence dans le même répertoire du fichier setPolygon.plt).